# Welcome to the course!

UNSUPERVISED LEARNING IN R

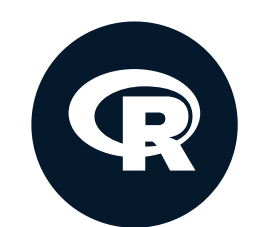

**Hank Roark** Senior Data Scientist at Boeing

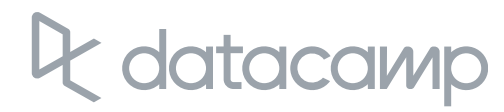

- Unsupervised learning
- Three major types of machine learning
- Execute one type of unsupervised learning using R $\bullet$

# Chapter 1 overview

- Unsupervised learning  $\bullet$ 
	- Finding structure in unlabeled data  $\mathsf O$
- Supervised learning
	- Making predictions based on labeled data  $\circ$
	- Predictions like regression or classification  $\circ$
- Reinforcement learning $\bullet$

# Types of machine learning

## datacamp

## Labeled vs. unlabeled data

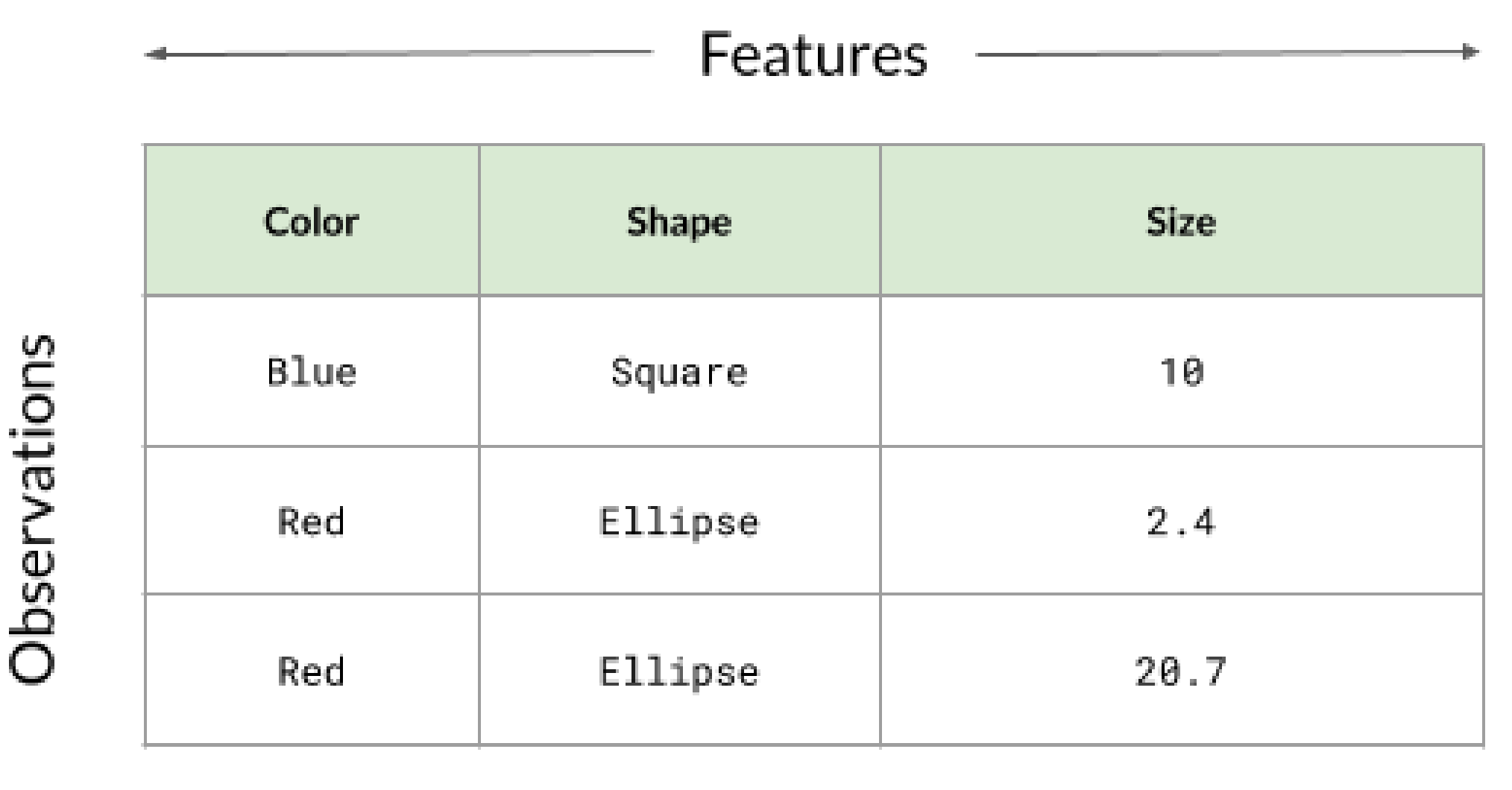

#### **I** Inlabeled data

 $^\textsf{1}$  Sample from Murphy, Machine Learning: A Probabilistic Perspective

## Labeled vs. unlabeled data

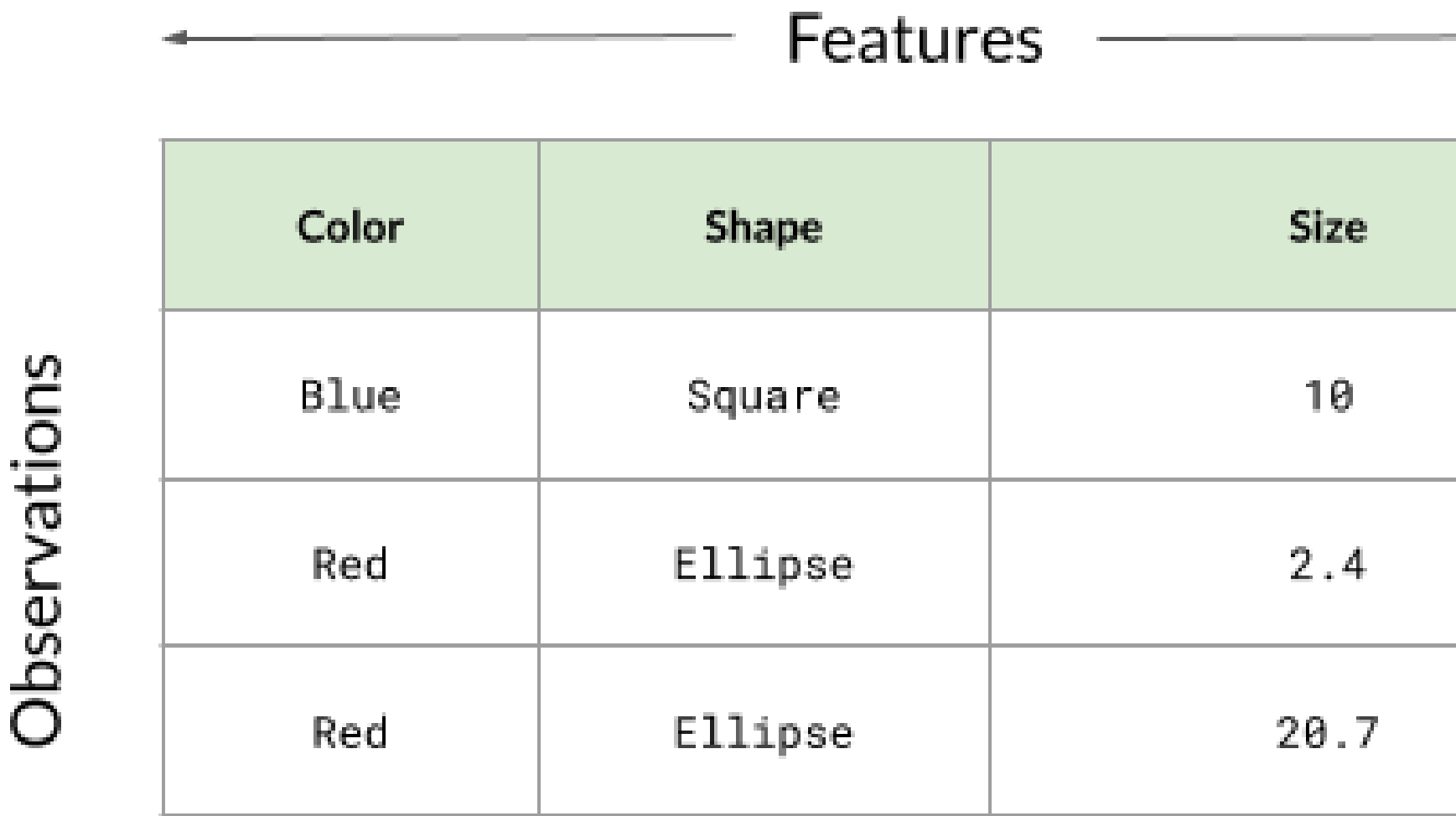

#### Lahalad data

 $^\textsf{1}$  Sample from Murphy, Machine Learning: A Probabilistic Perspective

datacamp

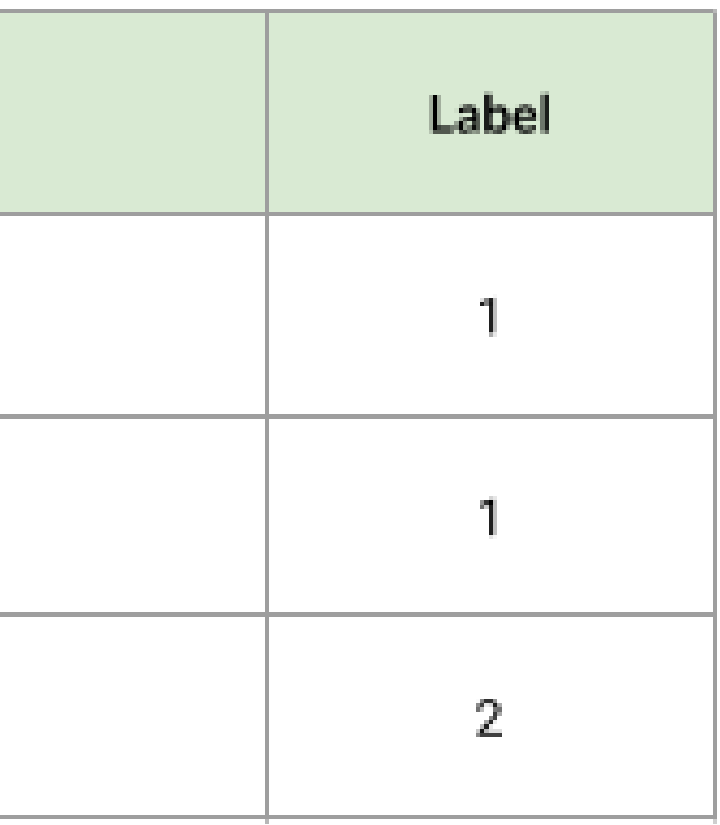

# Unsupervised learning - clustering

Finding homogeneous subgroups within larger group

People have features such as income, education attainment, and gender

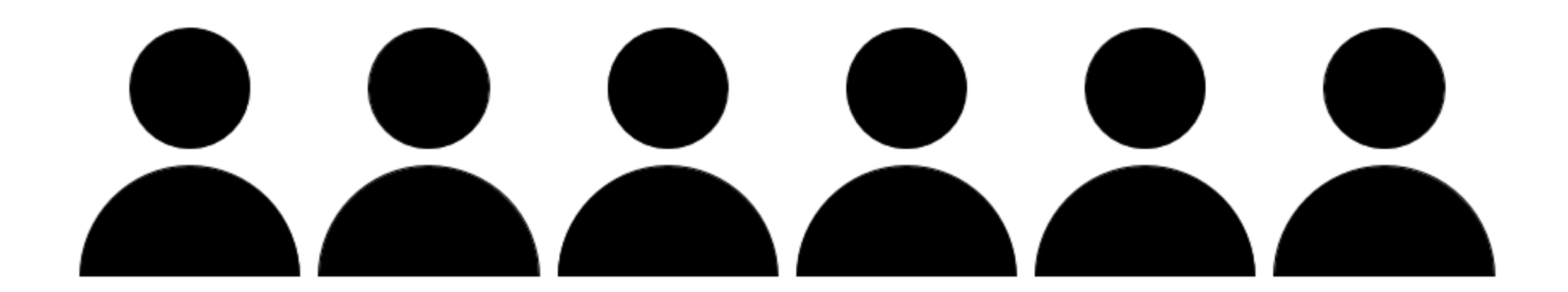

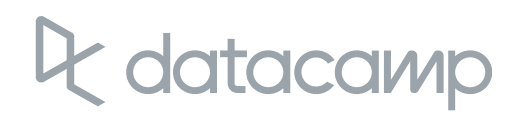

# Unsupervised learning - clustering

Finding homogeneous subgroups within larger group

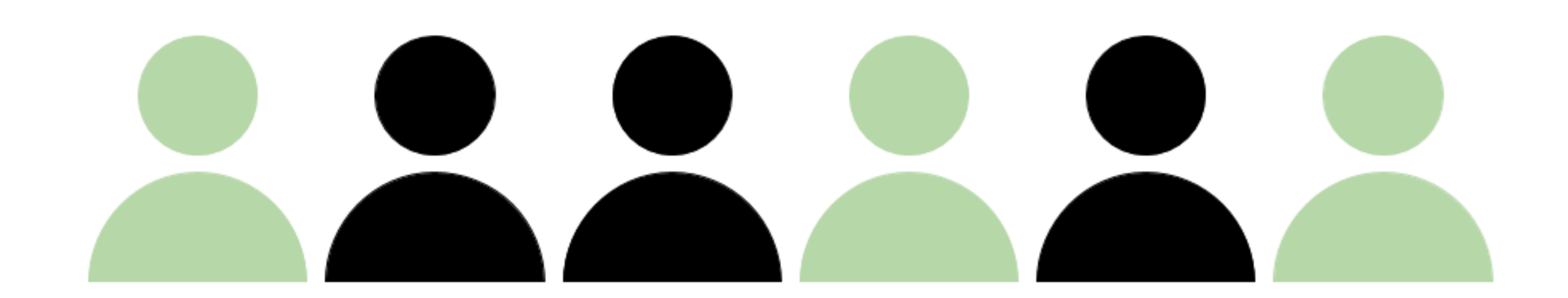

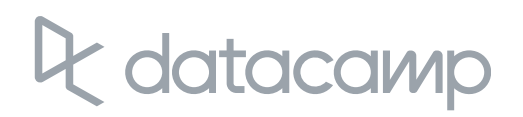

# Unsupervised learning - clustering

Finding homogeneous subgroups within larger group

**Clustering** 

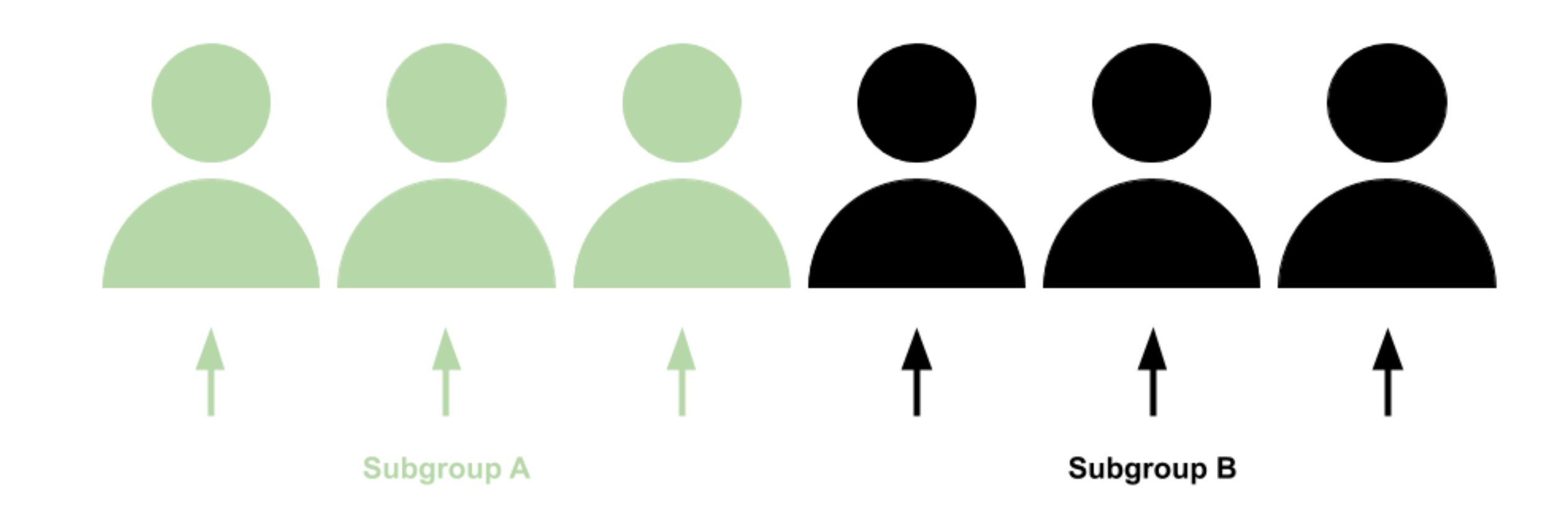

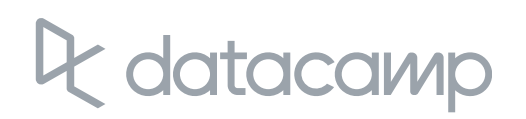

# **Clustering examples**

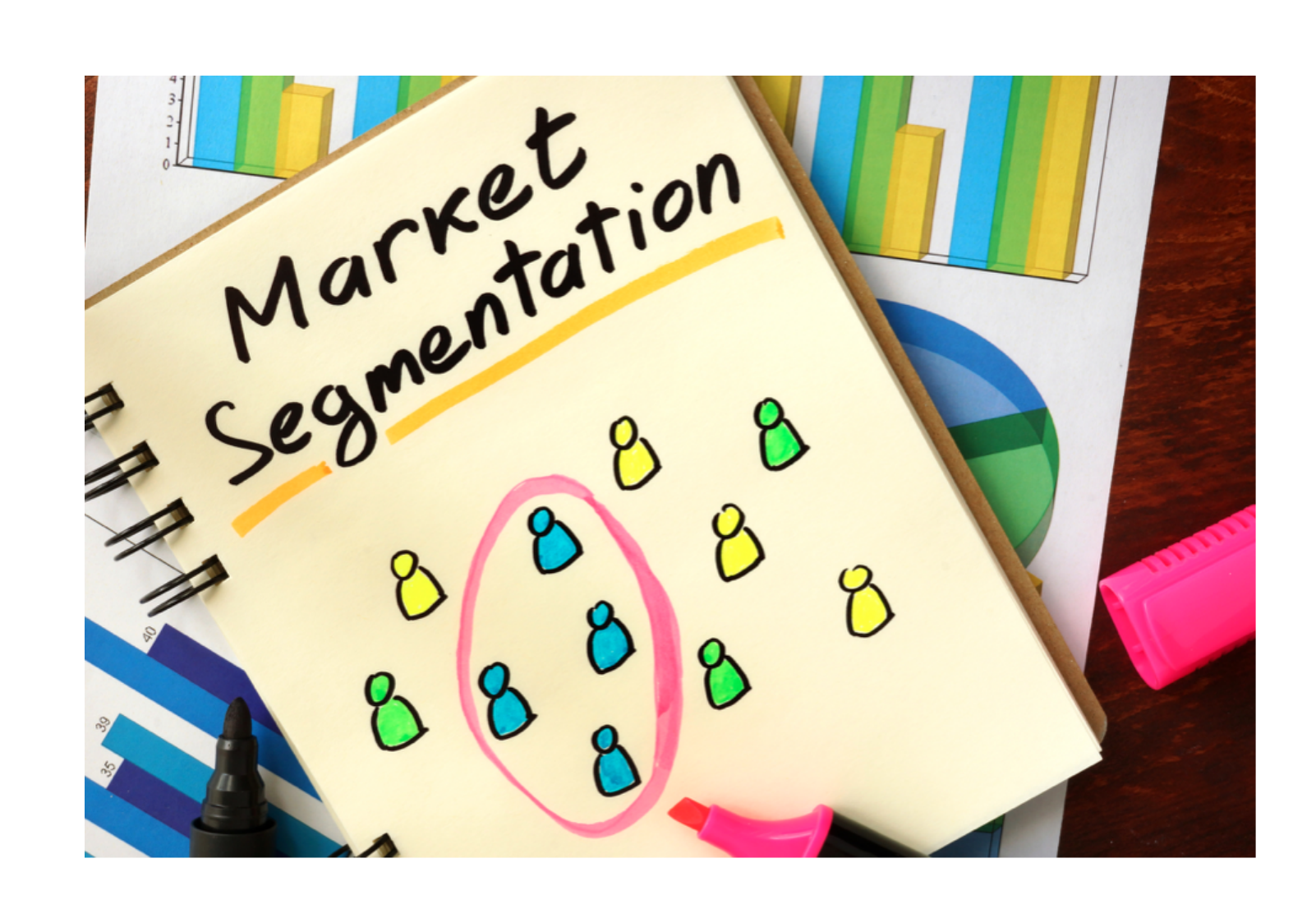

## datacamp

# **Clustering examples**

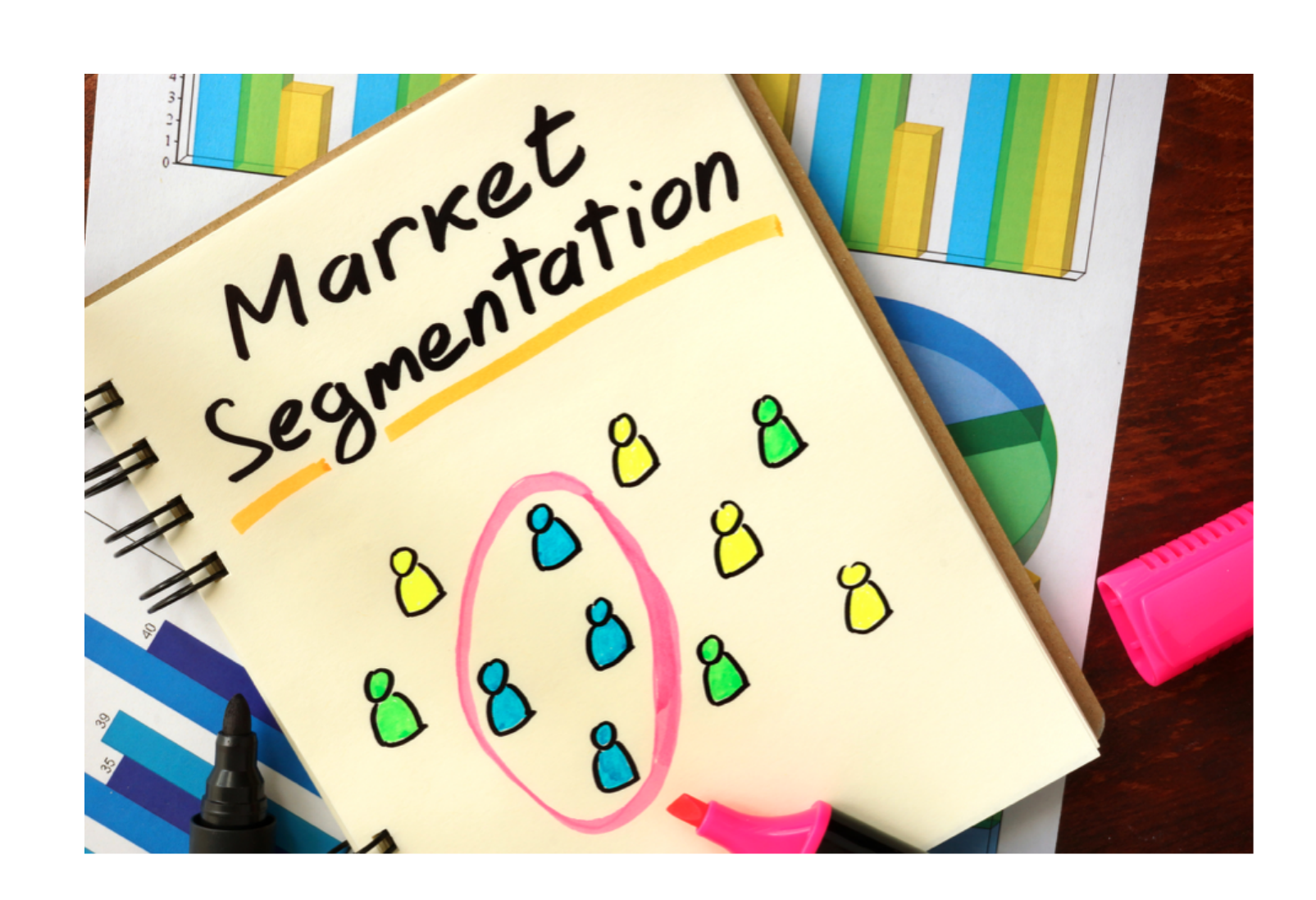

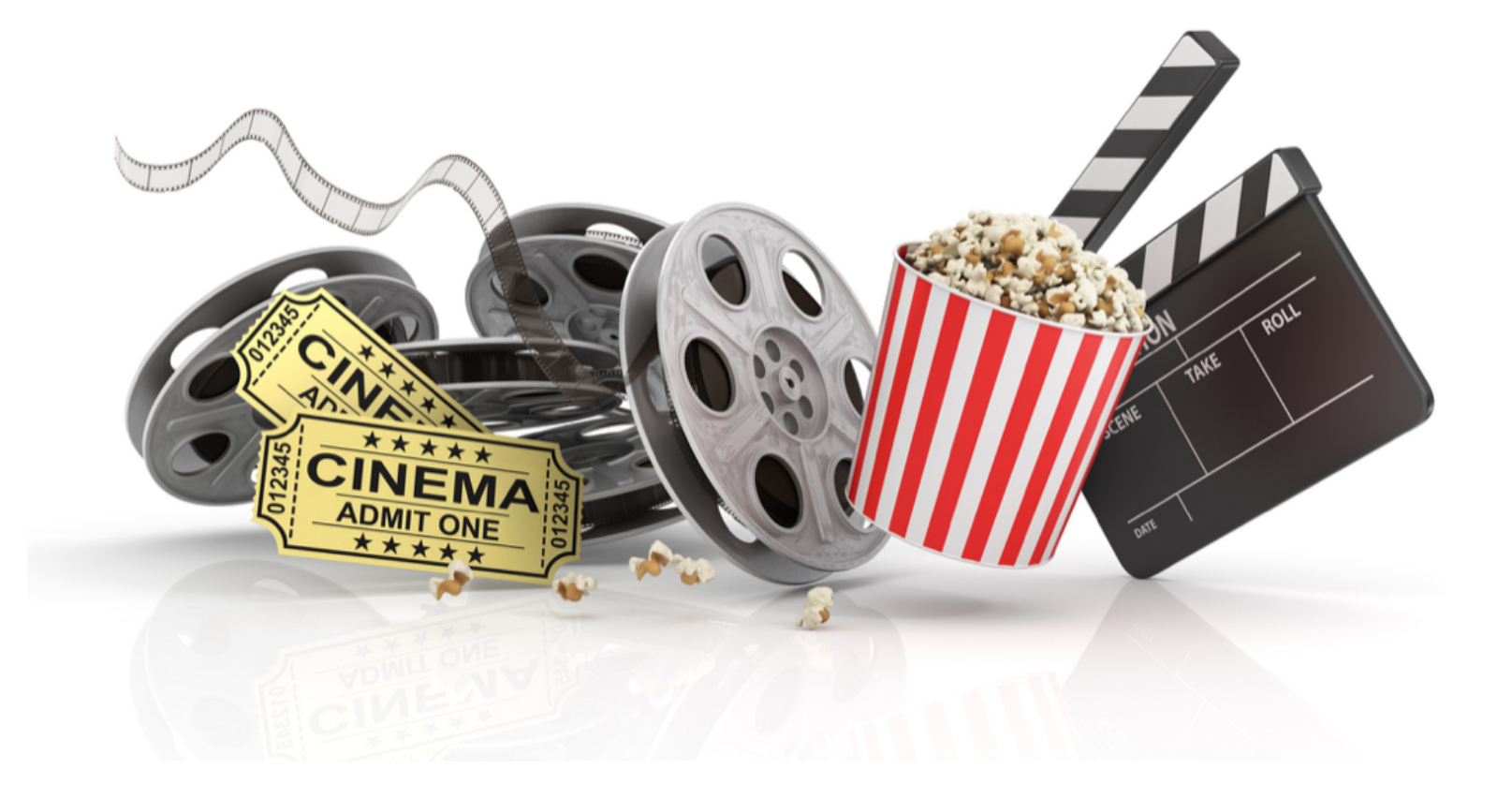

## datacamp

- Finding homogeneous subgroups within larger group  $\bullet$ 
	- **Clustering**  $\circ$
- Finding patterns in the features of the data  $\bullet$ 
	- Dimensionality reduction $\mathsf O$

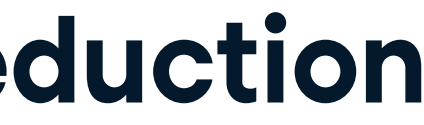

# Unsupervised learning - dimensionality reduction

# Unsupervised learning - dimensionality reduction

- Find patterns in the features of the data  $\bullet$
- Visualization of high dimensional data  $\bullet$
- Pre-processing before supervised learning $\bullet$

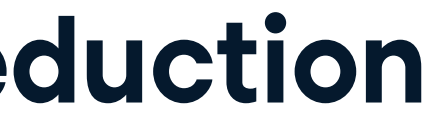

- No single goal of analysis
- Requires more creativity  $\bullet$
- Much more unlabeled data available than cleanly labeled data $\bullet$

# Challenges and benefits

## Let's practice! UNSUPERVISED LEARNING IN R

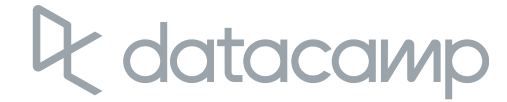

# Introduction to kmeans clustering

UNSUPERVISED LEARNING IN R

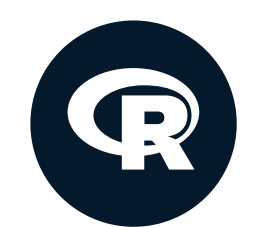

**Hank Roark** Senior Data Scientist at Boeing

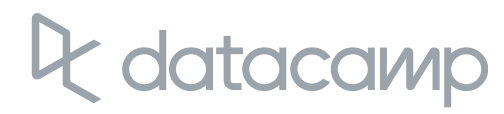

## Subgroup 1

- First of two clustering algorithms covered in this course  $\bullet$
- Breaks observations into pre-defined number of clusters  $\bullet$

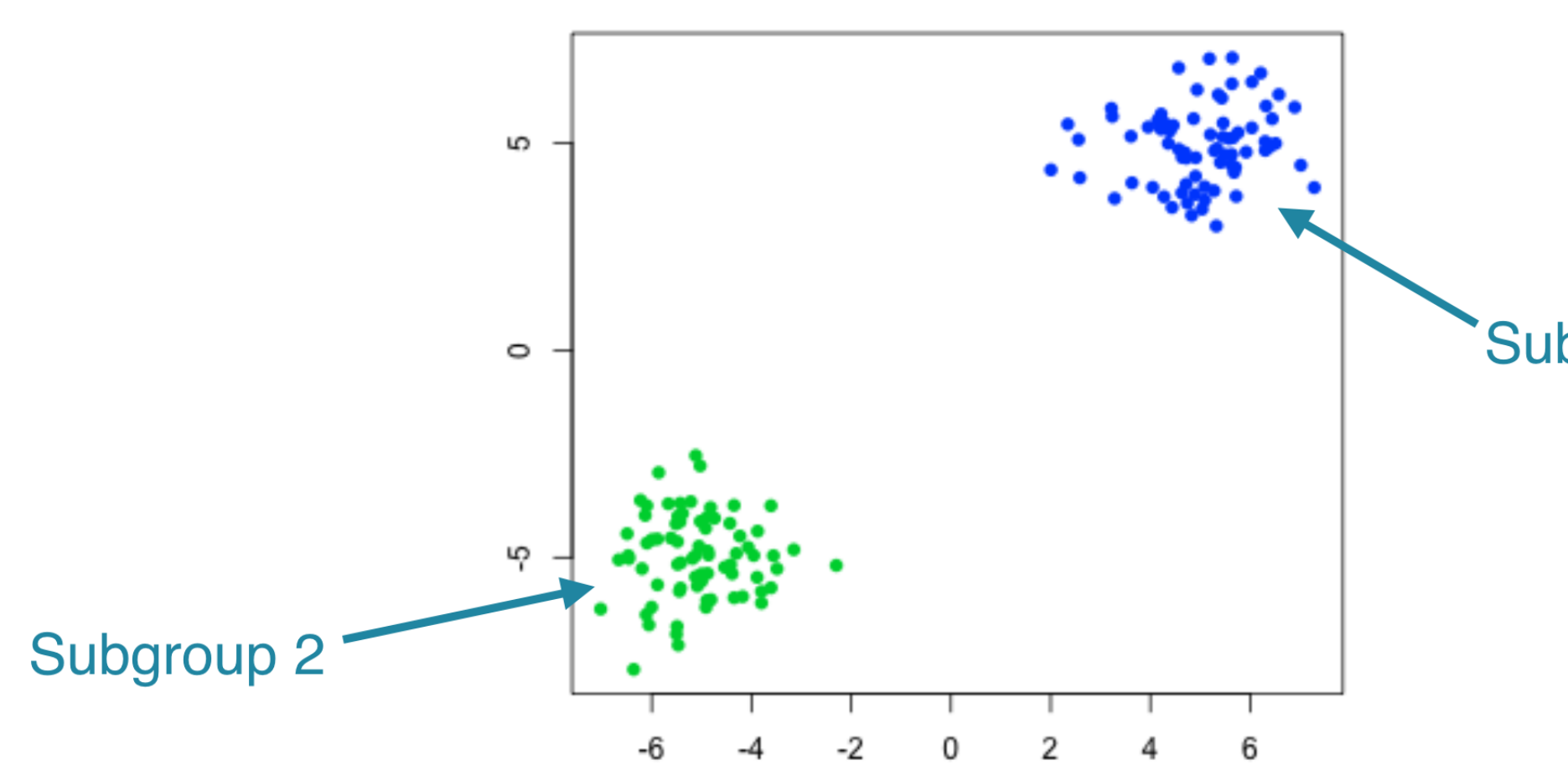

## 2 groups

# k-means clustering algorithm

# k-means algorithm with 5 centers, run 20 times  $kmeans(x, centers = 5, nstart = 20)$ 

- One observation per row, one feature per column
- k-means has a random component  $\bullet$
- Run algorithm multiple times to improve odds of the best model

# k-means in R

- First exercise uses synthetic data
- Synthetic data generated from 3 subgroups
- Selecting the best number of subgroups for k-means  $\bullet$
- Example with more fun data later in the chapter $\bullet$

# First exercises

## Let's practice! UNSUPERVISED LEARNING IN R

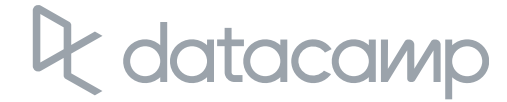

# How k-means works and practical matters

UNSUPERVISED LEARNING IN R

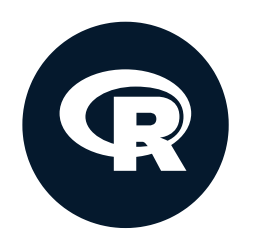

**Hank Roark Senior Data Scientist at Boeing** 

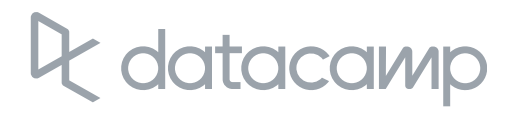

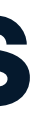

- Explain how k-means algorithm is implemented visually  $\bullet$
- Model selection: determining number of clusters $\bullet$

# Objectives

## **Observations**

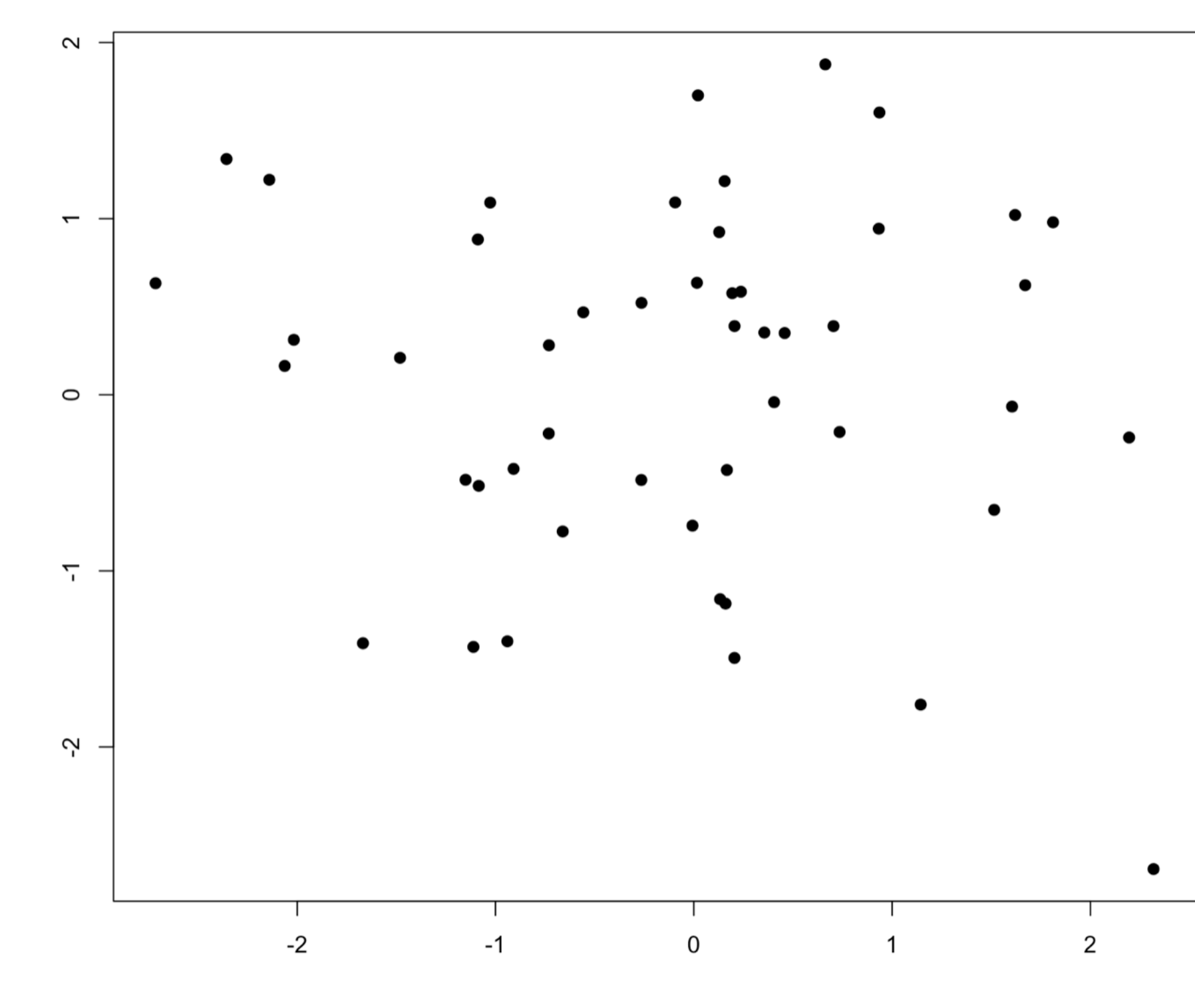

datacamp  $\mathbf R$ 

## **Random Cluster Assignment**

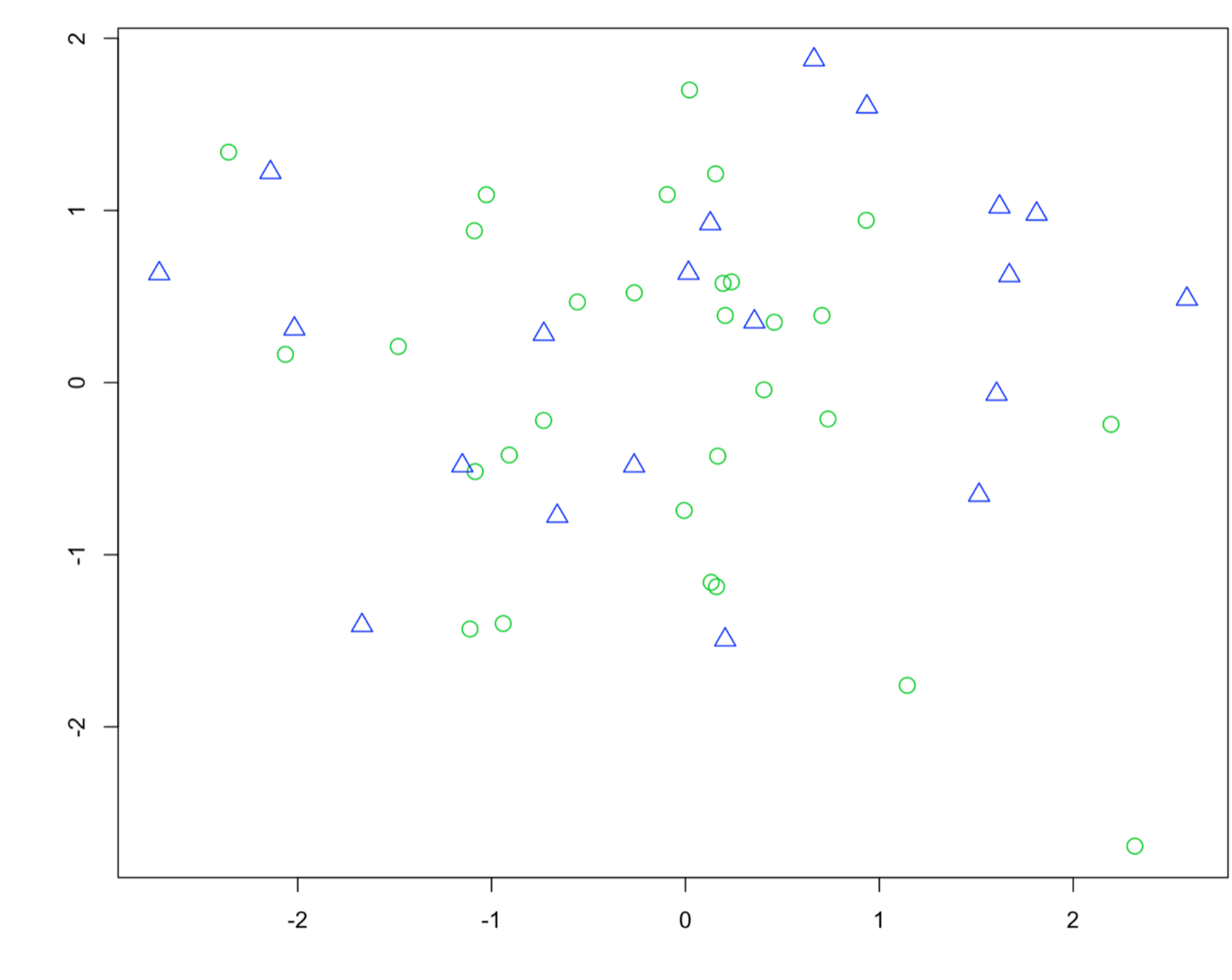

tacamp

## **Cluster Centers Calculated**

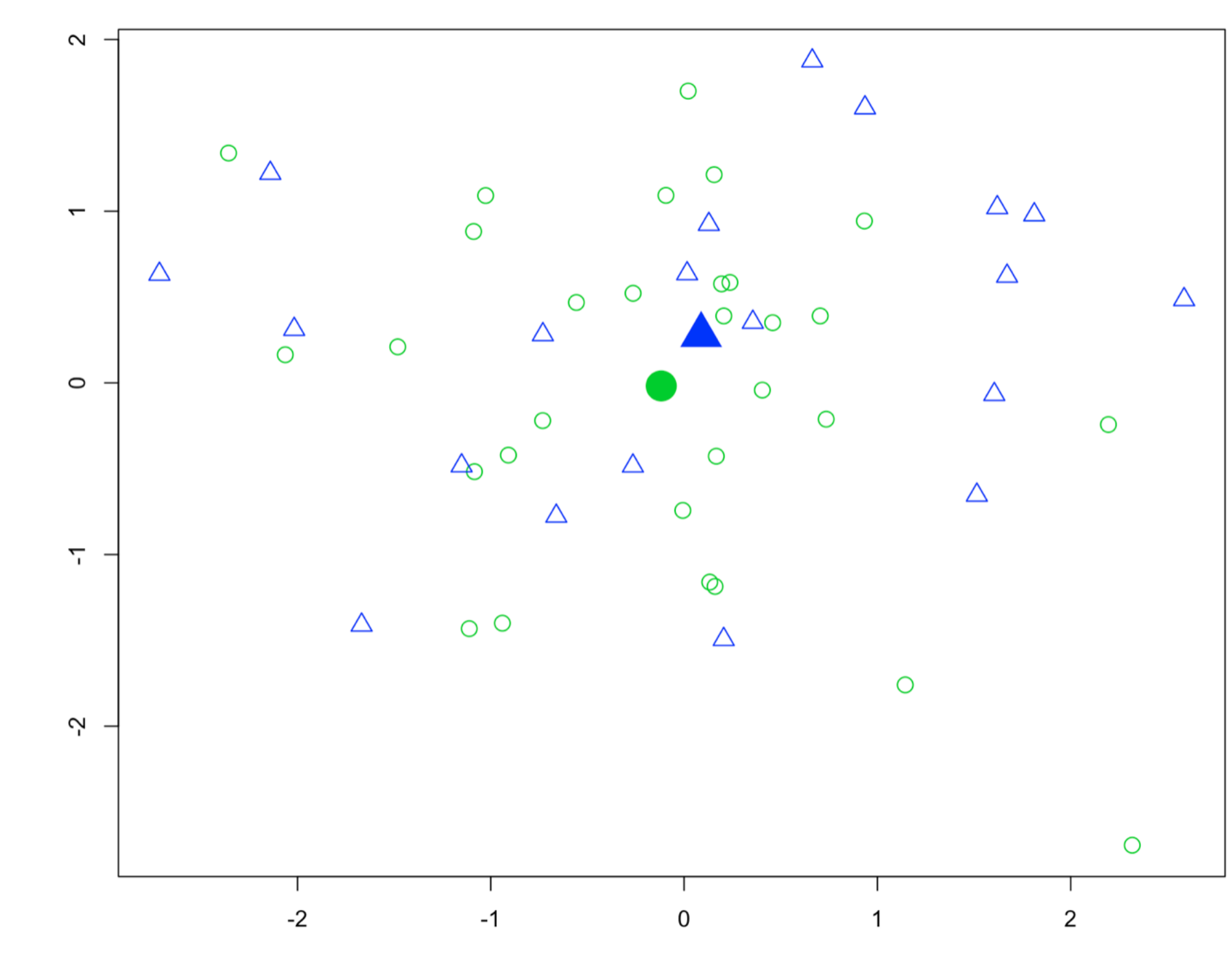

tacamp

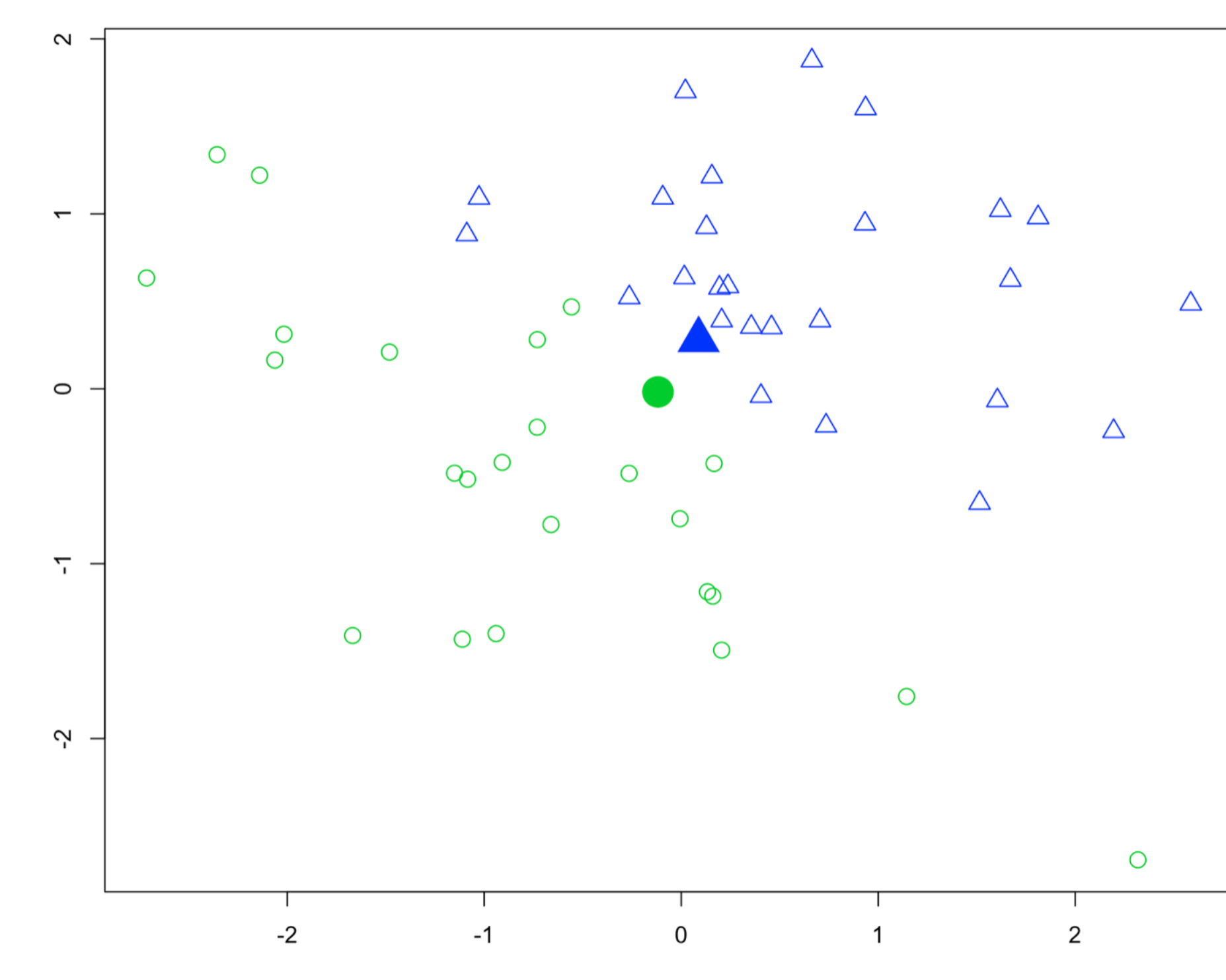

## **Iteration 1 - After Reassignment**

tacamp

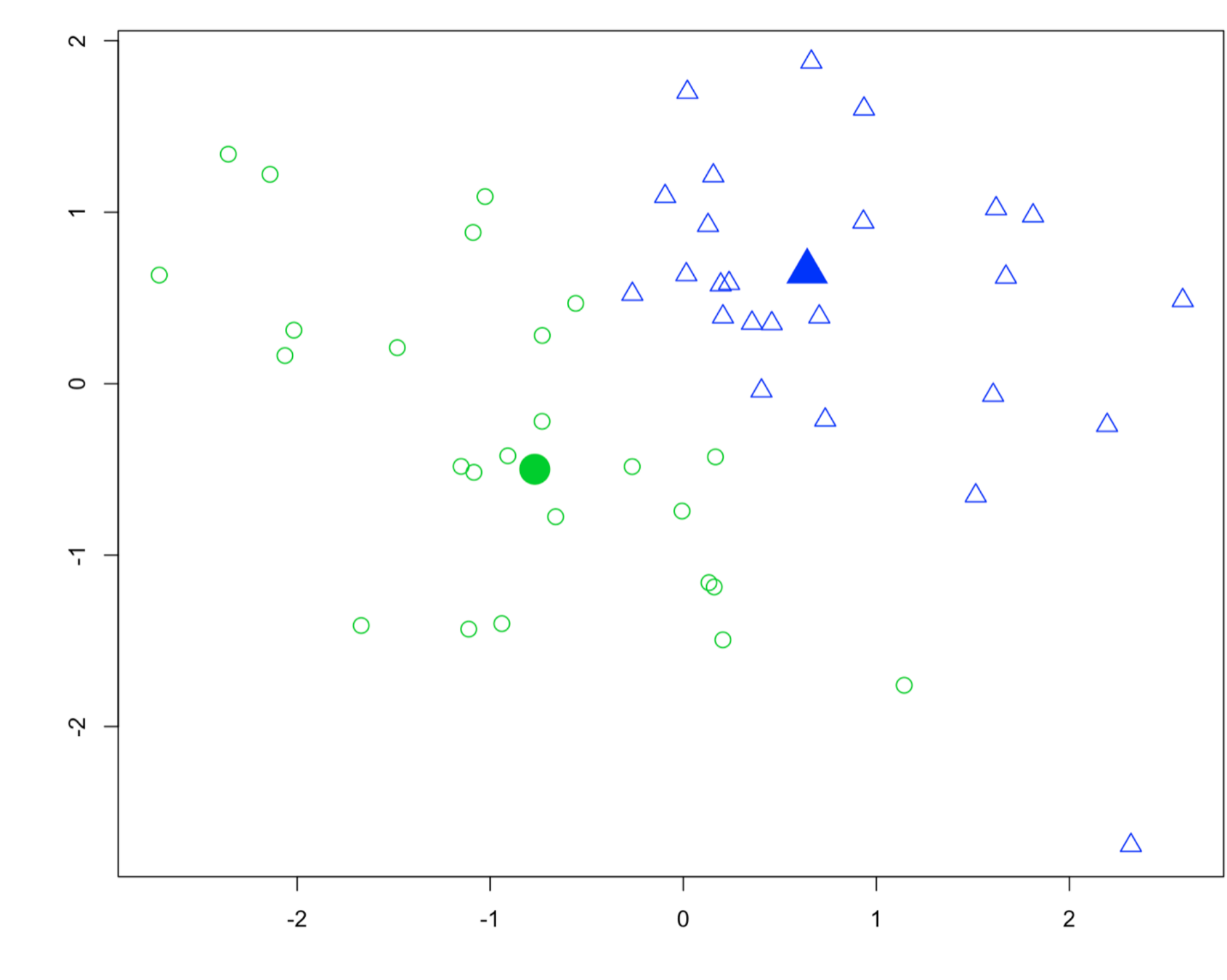

datacamp

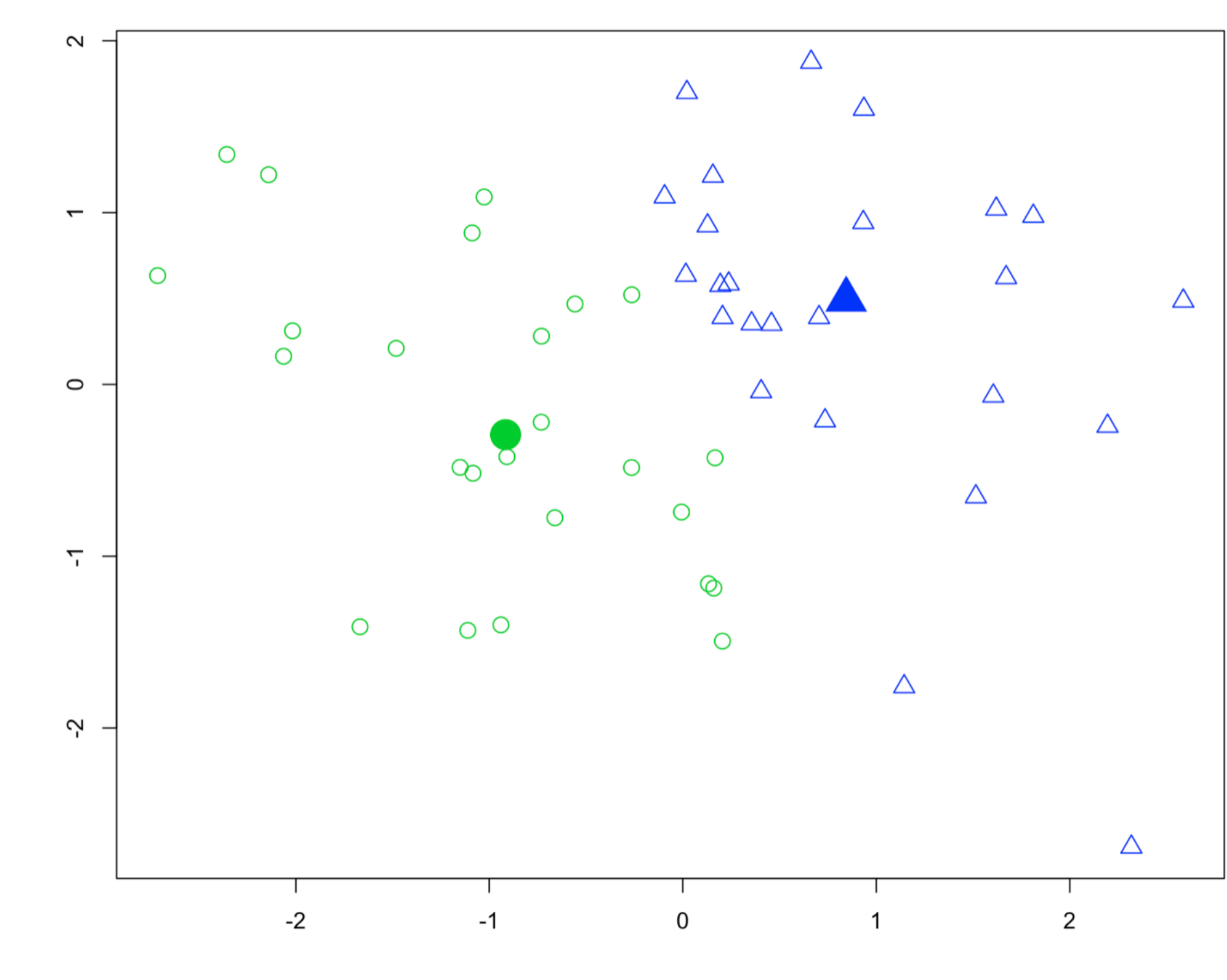

datacamp

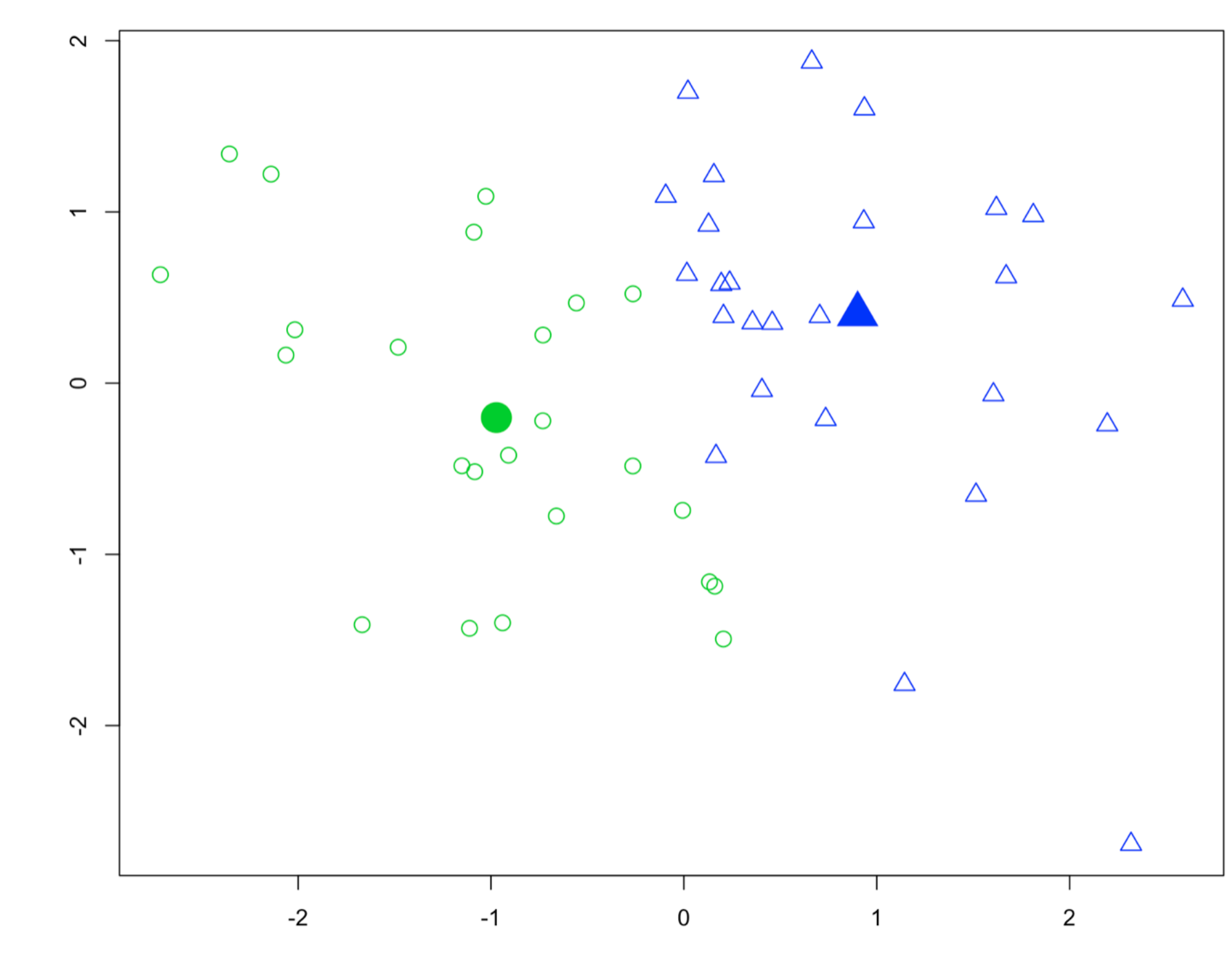

datacamp

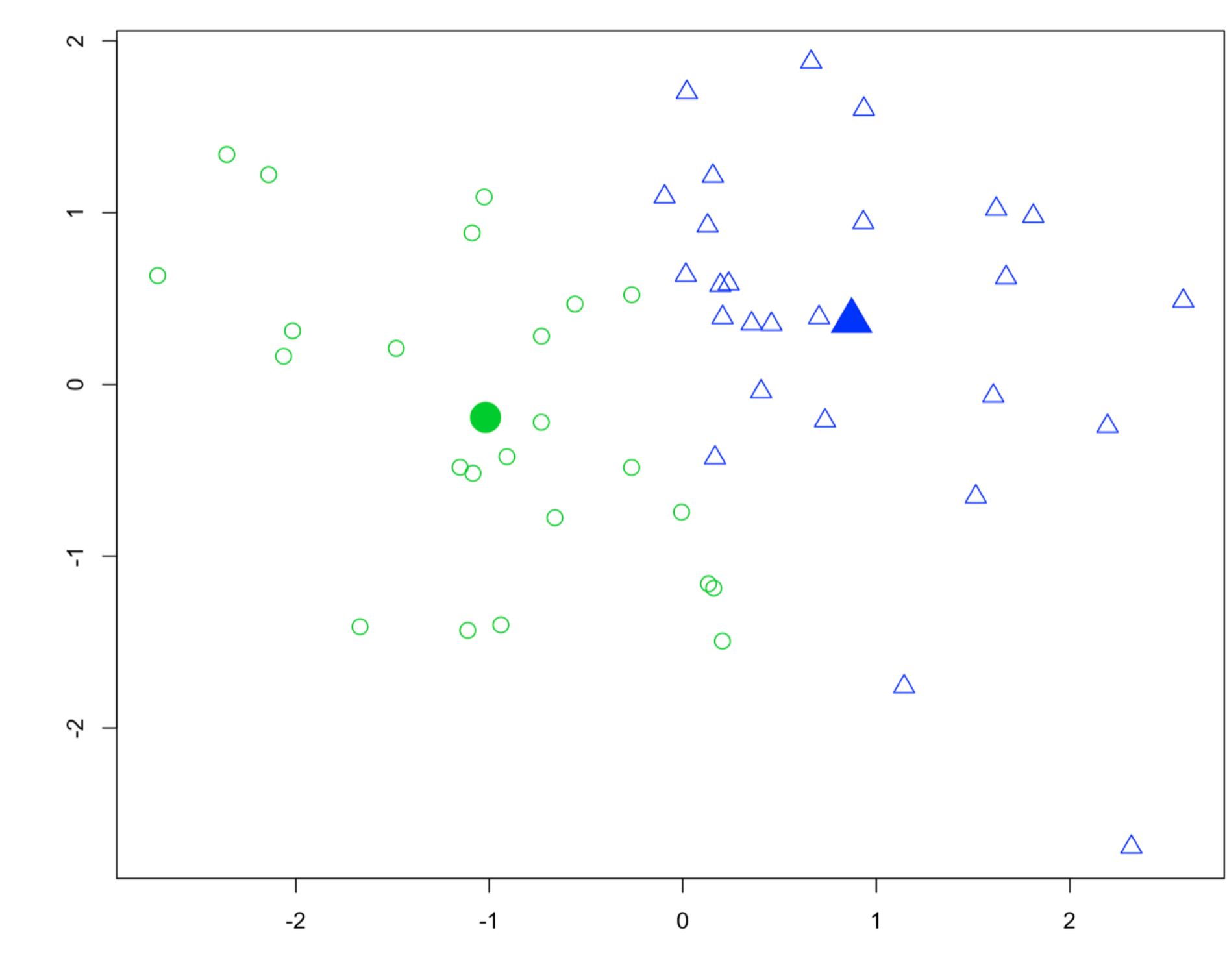

datacamp

- Recall k-means has a random component
- Best outcome is based on total within cluster sum of squares:  $\bullet$ 
	- For each cluster  $\circ$ 
		- **For each observation in the cluster** 
			- Determine squared distance from observation to cluster center
		- **Sum all of them together**

# Model selection

# k-means algorithm with 5 centers, run 20 times  $kmeans(x, centers = 5, nstart = 20)$ 

# Model selection

- Running algorithm multiple times helps find the global minimum total within cluster sum of squares
- You'll see an example in the exercises

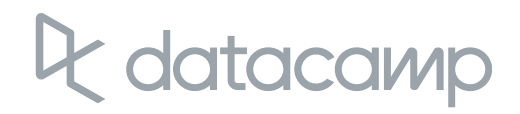

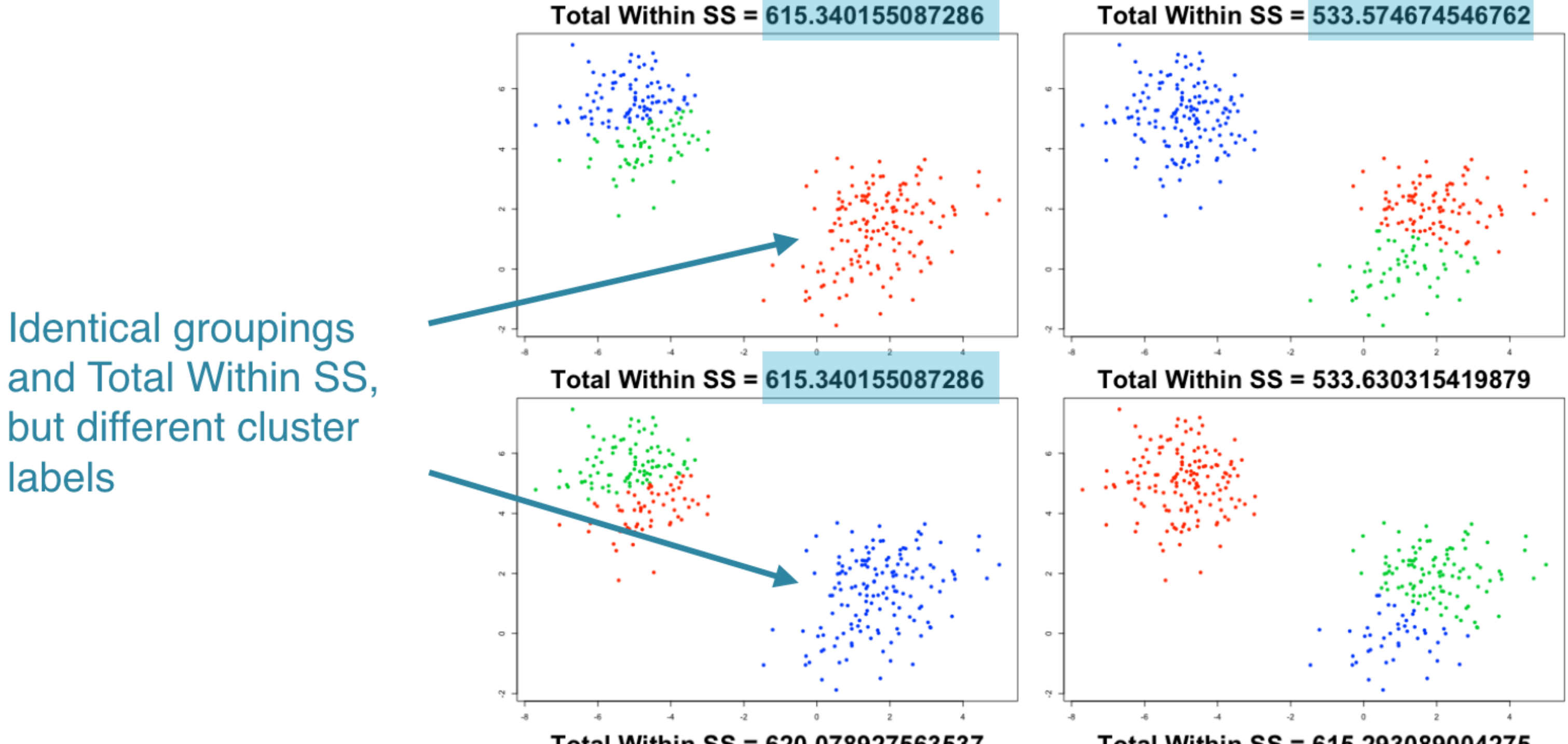

Total Within SS = 620.078927563537

datacamp

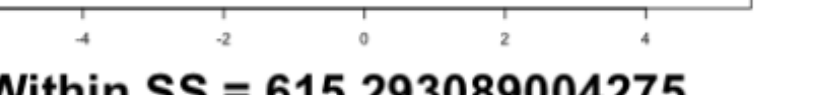

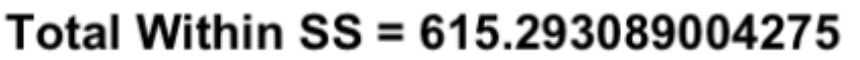

Total Within SS = 533.574674546762

UNSUPERVISED LEARNING IN R

# Determining the best number of clusters

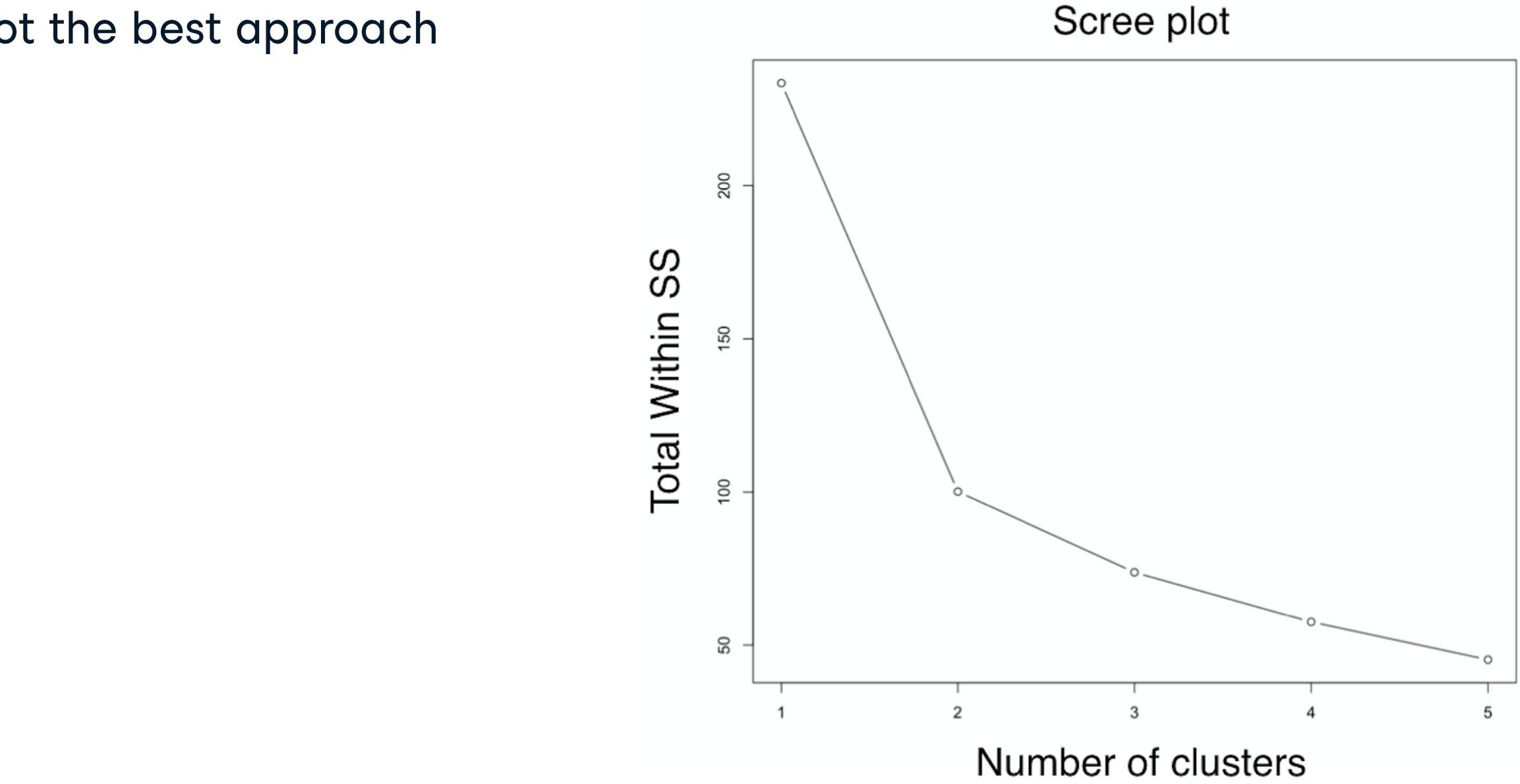

• Trial and error is not the best approach

# Determining the best number of clusters

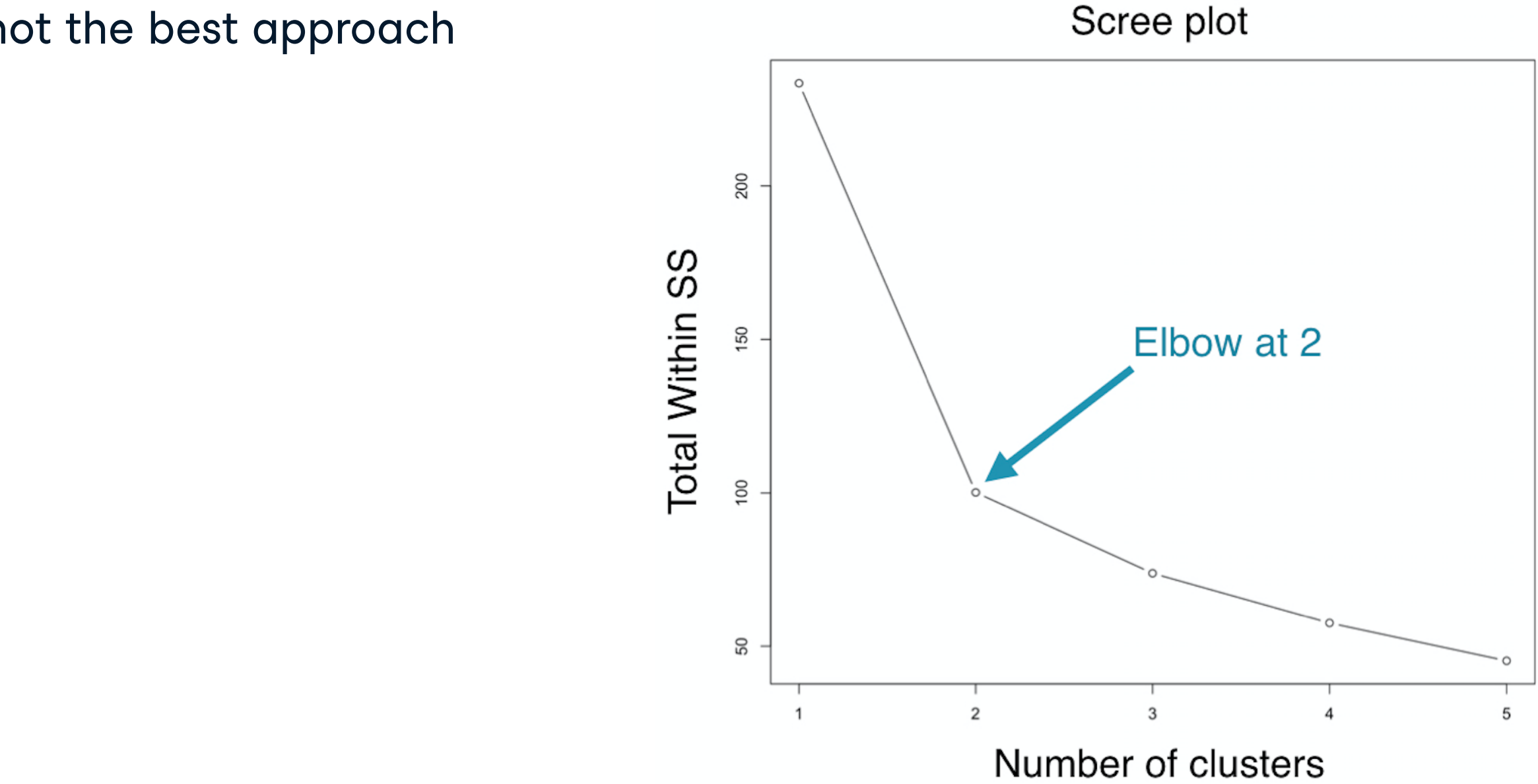

• Trial and error is not the best approach

## Let's practice! UNSUPERVISED LEARNING IN R

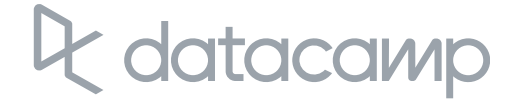

# Introduction to the Pokemon data

### UNSUPERVISED LEARNING IN R

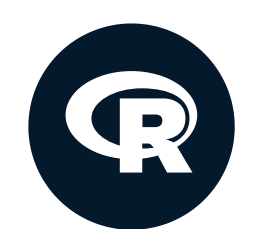

**Hank Roark** Senior Data Scientist at Boeing

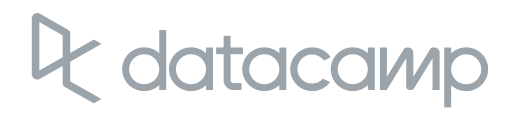

## "Real" data exercise

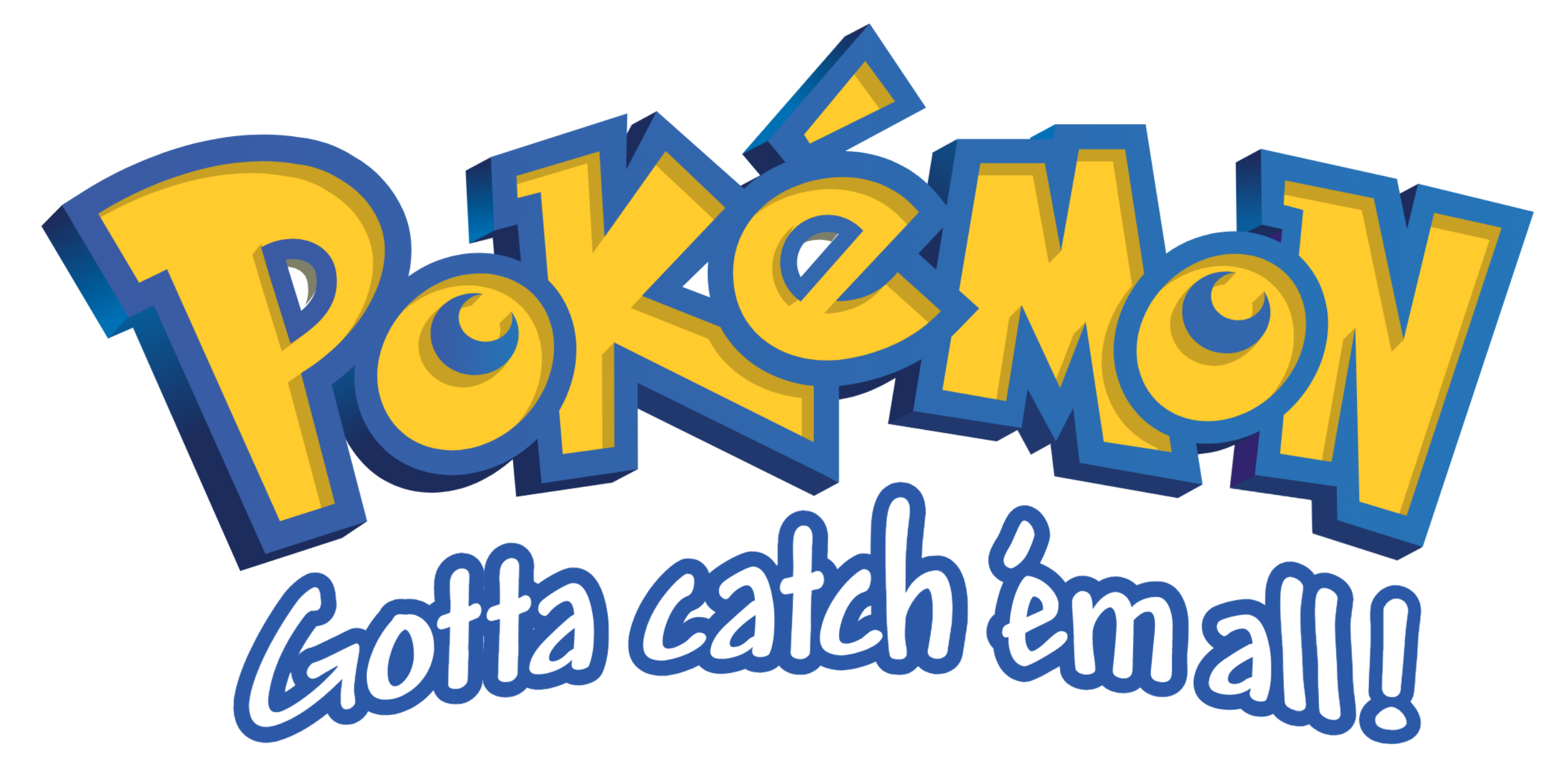

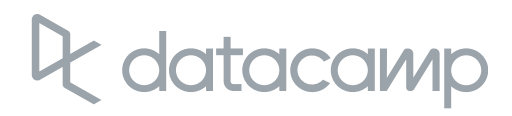

## The Pokemon dataset

#### head(pokemon)

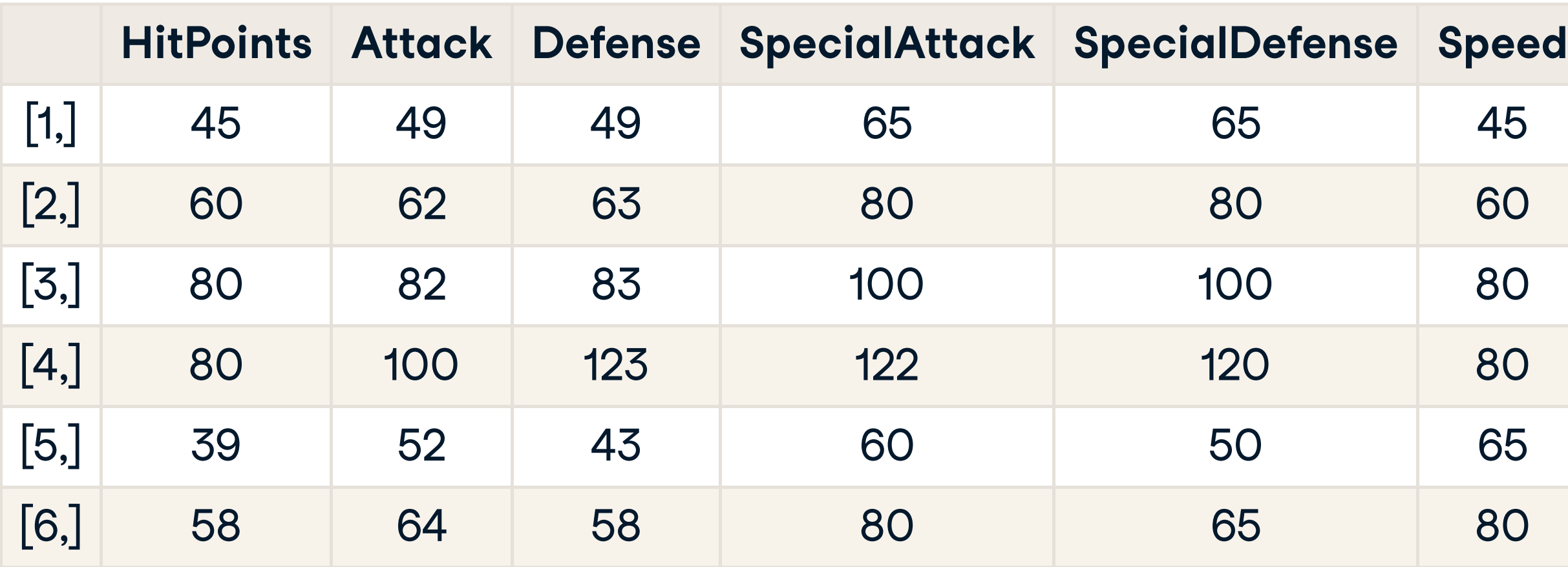

 $^{\sf 1}$  https://www.kaggle.com/abcsds/pokemon  $^{\sf 2}$  https://pokemondb.net/pokedex

## datacamp

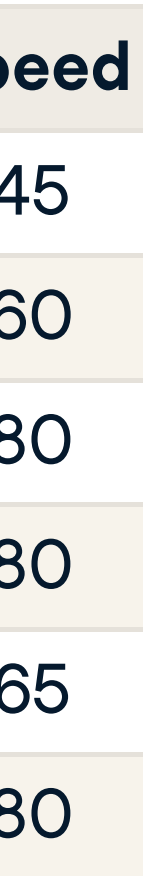

# Data challenges

- Selecting the variables to cluster upon  $\bullet$
- Scaling the data (will handle in last chapter)  $\bullet$
- Determining the number of clusters  $\bullet$ 
	- Often no clean "elbow" in scree plot  $\circ$
	- This will be a core part of the exercises  $\circ$
- Visualize the results for interpretation

## Let's practice! UNSUPERVISED LEARNING IN R

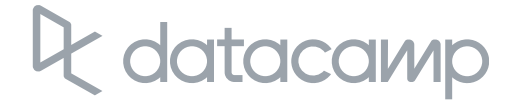

# Review of k-means clustering UNSUPERVISED LEARNING IN R

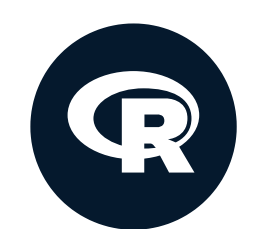

**Hank Roark** Senior Data Scientist at Boeing

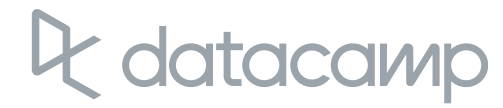

- Unsupervised vs. supervised learning
- How to create k-means cluster model in R  $\bullet$
- How k-means algorithm works  $\bullet$
- Model selection  $\bullet$
- Application to "real" (and hopefully fun) dataset $\bullet$

# Chapter review

# Coming up: chapter 2

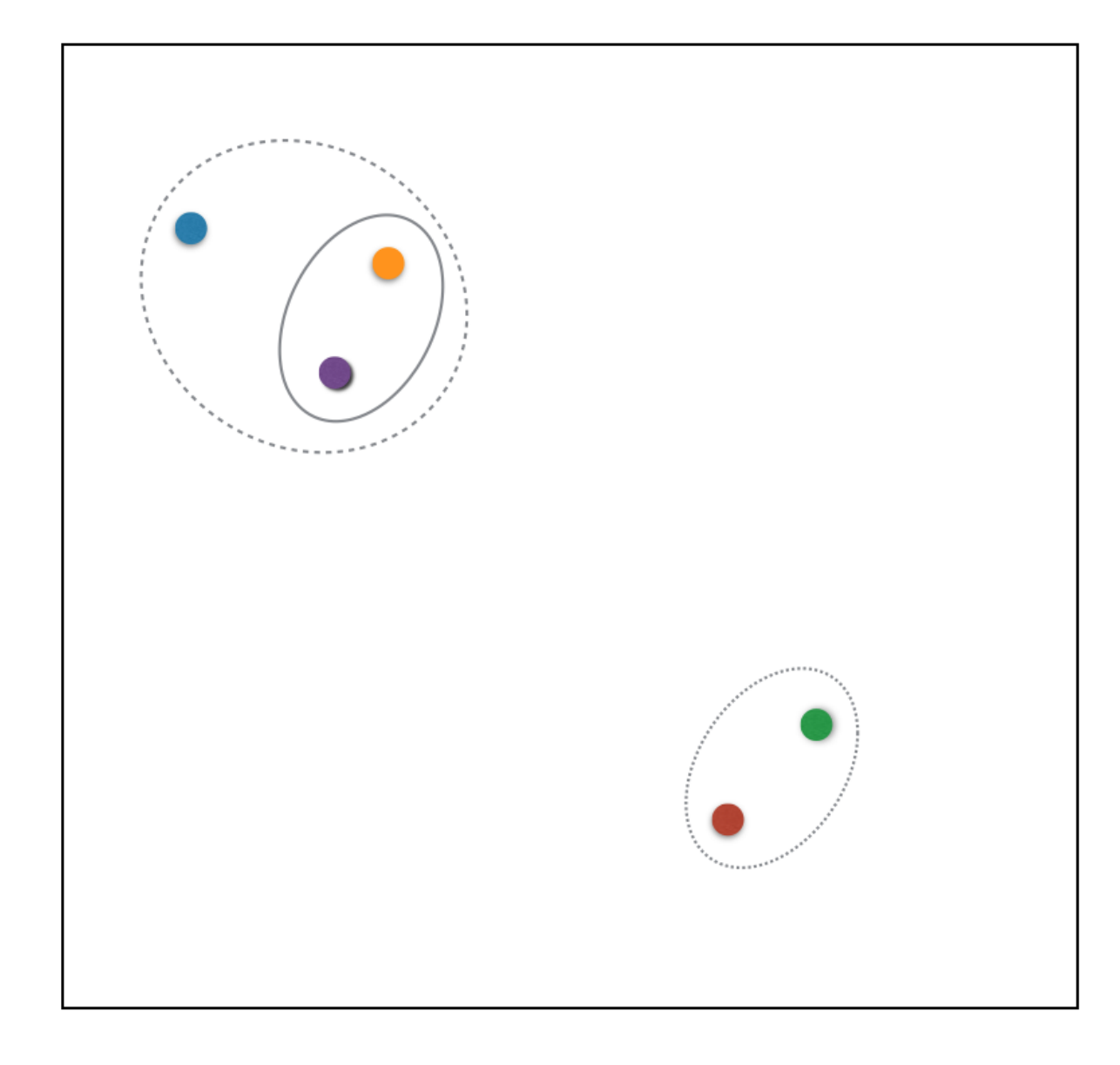

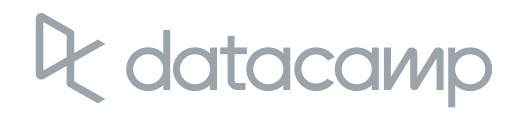

# Coming up: chapter 3

PC1 describes most of data variance

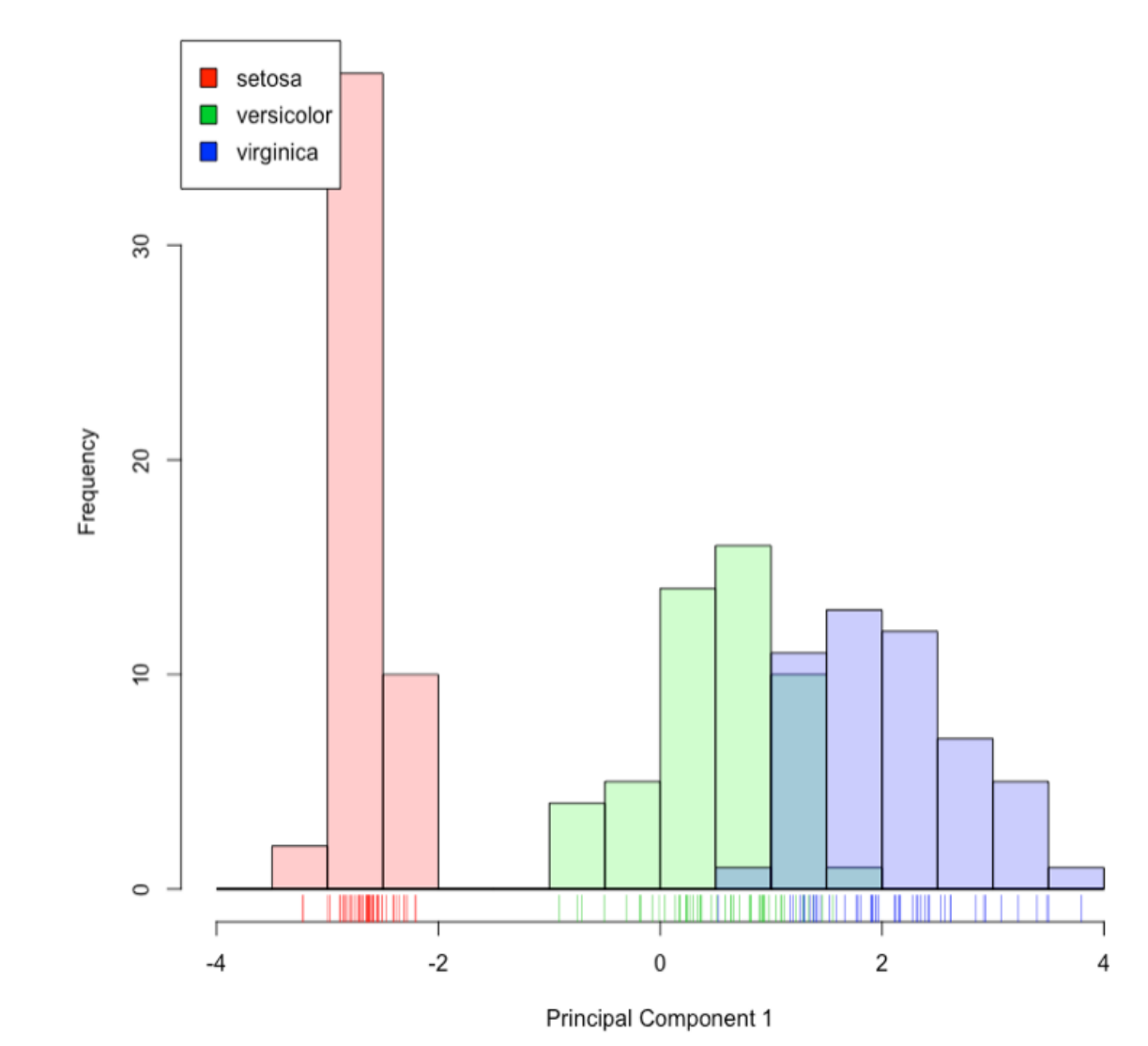

 $\mathcal{R}$ datacamp

# Coming up: chapter 4

# Repeat for components 1 and 3  $plot(wisc.pr$  $(x, c(1, 3)], col = (diagnosts + 1),$ xlab = "PC1" , ylab = "PC3")

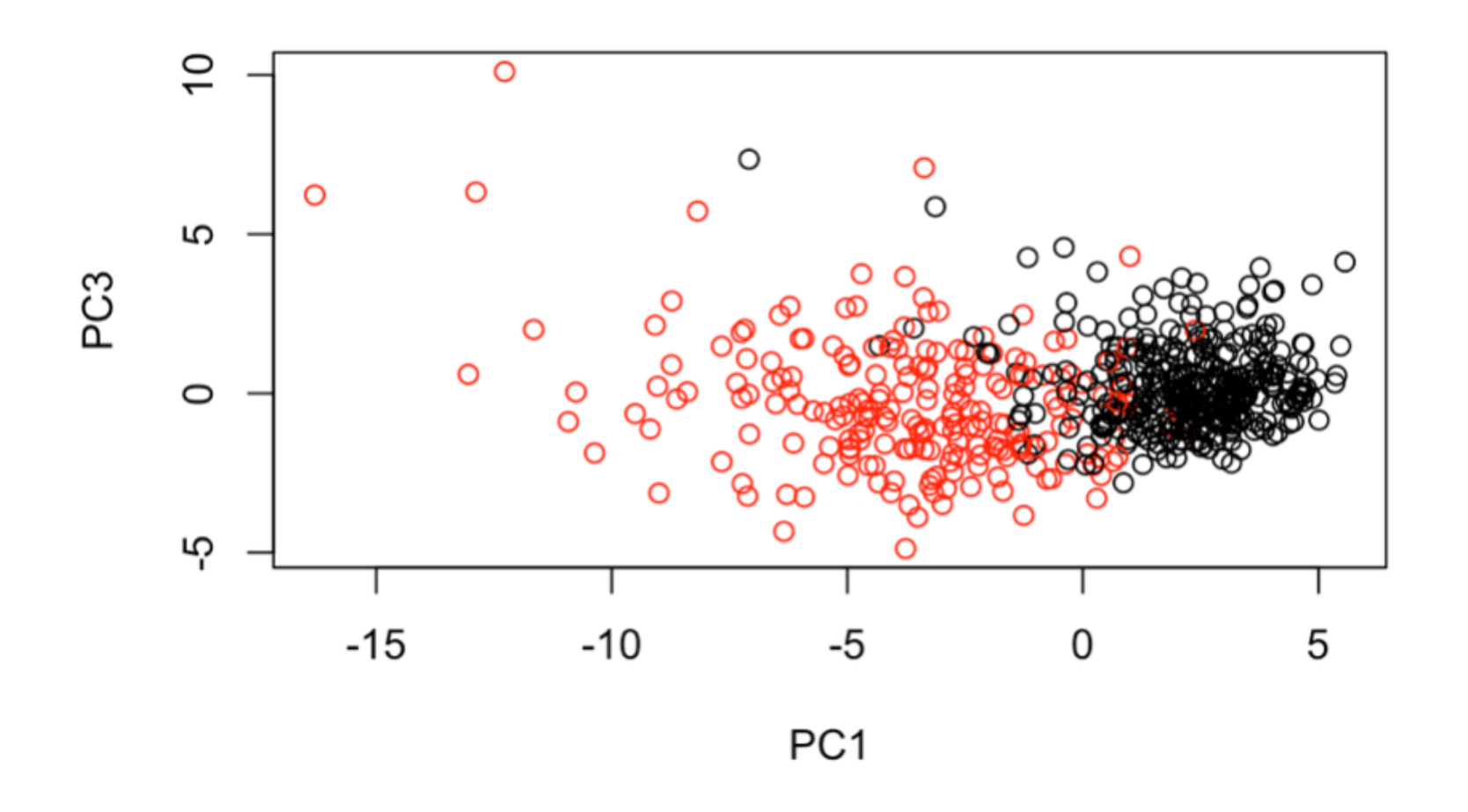

# See you in the next chapter! UNSUPERVISED LEARNING IN R

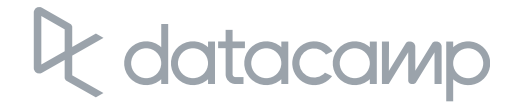